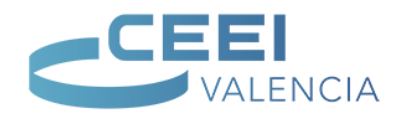

#### **Introducción**

Hemos decidido presentar el estudio de palabras clave (*Keyword Research*) antes de analizar los factores de posicionamiento (SEO *on-page* y *off-page*) ya que, con los algoritmos que emplean actualmente los buscadores se hace cada vez más relevante una buena arquitectura de la información para un sitio web que determine cómo ha de estructurarse el contenido, así como por qué términos debe competir una página web para que los buscadores la ofrezcan como respuesta a una consulta.

Este debería ser el proceso lógico de todo proyecto web, analizar las palabras clave por las que una página debe competir en SEO y SEM. Conocer los términos que emplean los usuarios cuando buscan el producto o servicio que ofrece nuestra web y qué páginas deberían ofrecerse para el posicionamiento adecuado.

*WordPress* ha facilitado el desarrollo de una página web, pudiendo pensarse que, al tratarse de un sistema de gestión de contenidos (CMS) gratuito, la página web no tiene por qué ser cara ni un escollo de complejidad para el negocio. Esperando, quizá, que rente desde el momento de su lanzamiento, y a la que no hace falta estructurar, pudiendo obviarse detalles como la experiencia de usuario.

Aunque cada vez los propietarios de una página web toman más encuenta aspectos de diseño e incluso de la experiencia de usuario, siguen obviando que, una página web requiere unos conocimientos de programación mínimos y, si se quiere obtener rentabilidad de ella por tráfico orgánico, hay que pensar la estructura y la categorización de las páginas que componen el sitio web del mismo modoque, un arquitecto no coge un ladrillo y se pone a tabicar sin un estudio de distribuciones de carga, tuberías, paredes y tejado para que la finca no se venga abajo.

En la siguiente imagen recogemos, a entender de la experiencia que hemos tenido, el proceso cronológico que debería tener el desarrollo de un proceso web:

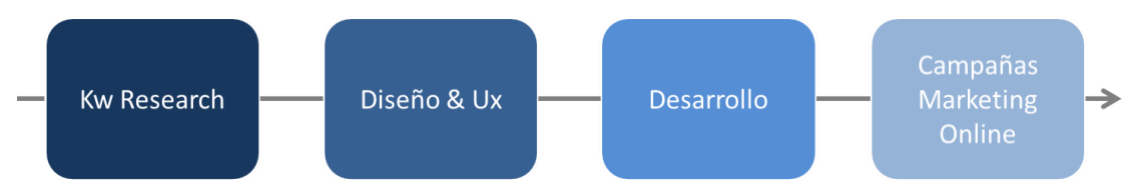

**Fig. 1 - Etapas que conforman el desarrollo de una página web. Fuente: elaboración propia.**

Se debe analizar, en primer lugar, para qué se quiere tener una web, detectar cuáles son los principales objetivos de ésta, quién es el público objetivo y cómo se debe ofrecer el producto a la gente que pueda estar interesada en él. Se hace, por tanto, imprescindible analizar las palabras clave y definir una arquitectura de información adecuada para que el usuario que realice una consulta a un buscador obtenga la página más adecuada como respuesta.

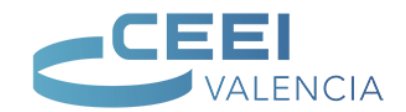

Basándose en el estudio de palabras clave, es conveniente realizar un contenido original, de calidad y con criterio (analizaremos todo ello más adelante), factores SEO on-page a tener en cuenta en aras de que los buscadores indexen nuestro contenido y lo ofrezcan en puestos visibles como respuesta adecuada a las consultas realizadas.

Una vez definida la arquitectura (categorías, páginas y *keywords* por las que debe competir cada página) debemos definir qué se encontrará el usuario cuando aterrice en la página. Es imprescindible pensar, en primer lugar, en el diseño de la página web para un dispositivo móvil(cómo se mostraría en un *Smartphone*, dónde quedan las llamadas a la acción para cumplir el objetivo pensando que no navegamos igual en móvil que en pantallas de ordenador). Es por ello que conveniente definir unos micro objetivos, por página web, que ayuden a generar la macro conversión.

Hasta el momento no se ha hablado de desarrollo, algo muy infrecuente en la práctica de desarrollo de proyectos web. Si se emplea una plantilla de *WordPress* resulta más complejo llevar a cabo el apartado de *Ux* salvo que se desarrolle un tema propio (sin duda la mejor alternativa si se disponen de conocimientos técnicos para ello o se desarrolla sin el uso de un CMS). Es posible que los recursos de que se dispone no permitan llevar a cabo un desarrollo personalizado, debiendorecurrir a una plantilla. En estos casos es cada vez más recomendable hacer uso de plantillas que ofrezcan una buena experiencia de usuario en móvil o utilizar plantillas que incorporen el *Visual Editor1*.

Una vez la web se entrega empieza el resto de tareas de Marketing Online. En posteriores sesiones analizaremos aquellas relacionadas con el SEO, pero una vez la página web ha sido publicada ya se pueden realizar tareas de Google Ads, Social Media, Social Ads y/o postear en el blog a fin de obtener tráfico de calidad.

Desde el origen del SEO se ha venido especulando con una cita que, por más que se haya repetido, nunca ha llegado a formalizarse, rezaba "el SEO ha muerto". Es cierto, como vimos con los algoritmos de penalización que, especialmente Google, se ha mostrado muy taxativo con las técnicas de posicionamiento para una palabra clave que podían llegar a engañar al usuario o hacerle pensar que el contenido era de muy baja calidad. El SEO ha evolucionado y ha sufrido muchos cambios.

Por otro lado, es cierto que el SEO cada vez tiene menos relevancia para algunas búsquedas. Prueba de ello es la modificación que realizaron desde Google, por la cual los anuncios de Google Ads situados a la derecha desaparecieron, aunque residualmente aparecen anuncios de Google Shopping, y en la columna central de los resultados de consulta pasaban a ser 4 las páginas de pago ofrecidas como respuesta.

<sup>1</sup> Si se hace uso de una plantilla o se trabaja con un CMS como *WordPress* es aconsejable hacer un *Backup* y tomar medidas de seguridad en *WordPress*, por ejemplo como cambiar el prefijo de las Bases de Datos. Escapa de la temática de la asignatura, pero existe mucha información al respecto en Internet.

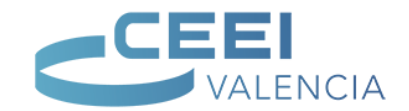

Esta modificación, que recuerda a la que venían ofreciendo dispositivos móviles y tablets, no hace sino obligar al usuario a visualizar los anuncios y bajar una posición más (traducido a varias posiciones si se tiene en cuenta que los anuncios de Google Ads pueden contar con varias extensiones) los resultados de orgánico que, por lo general, no caben en la pantalla que visualiza el usuario cuando realiza la consulta.

Los cambios que pueden llegar son aún más acusados en lo que respecta a la diferenciación de tráfico de pago vs tráfico orgánico. La siguiente imagen es de una búsqueda en las SERP de Google España y, como se puede observar, Google muestra en los primeros puestos sus resultados de pago que no se diferencian apenas con los resultados orgánicos, de hecho Google recibió varias multas por este tema.

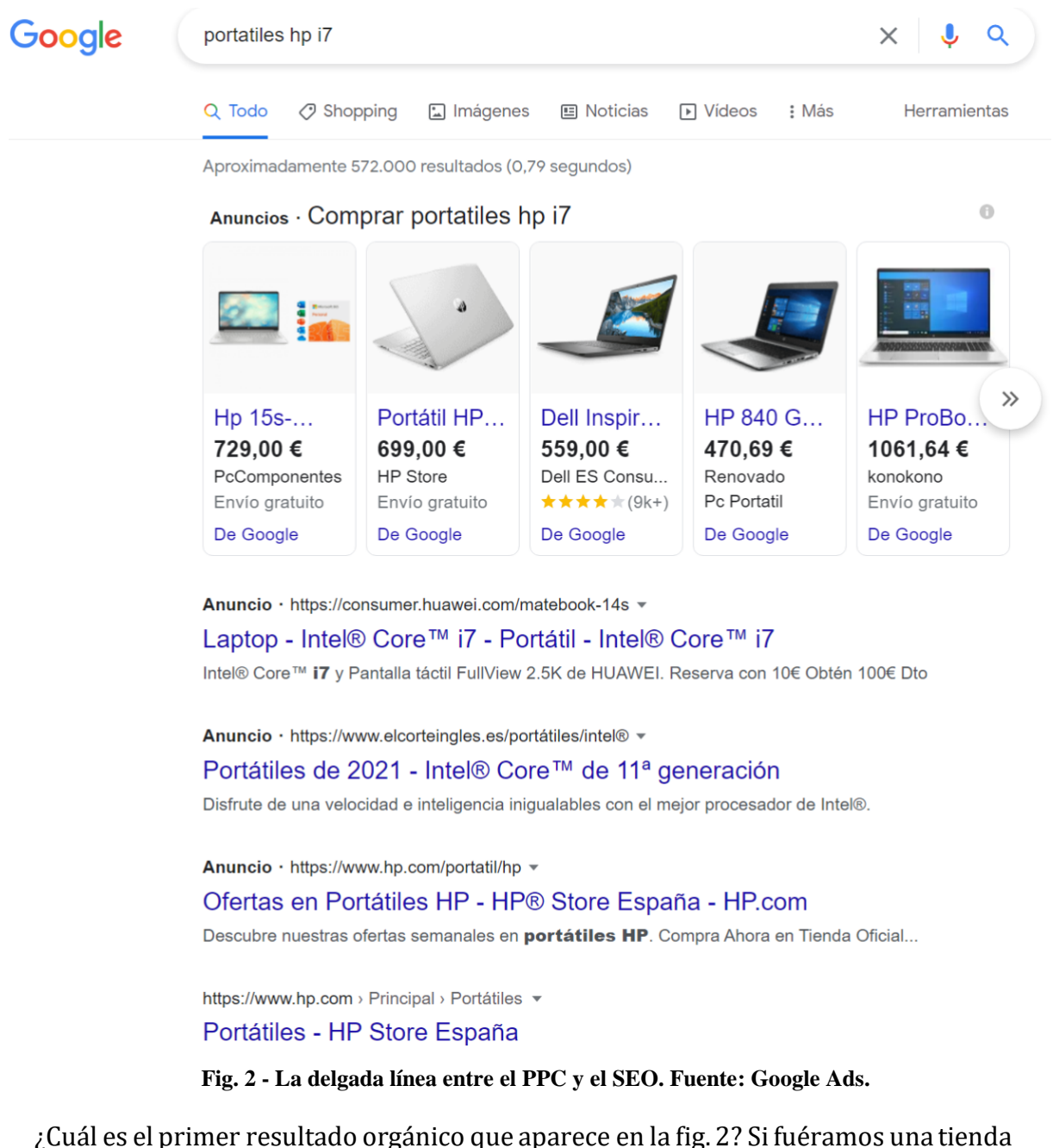

online que vendiese portátiles HP i7, ¿crees que apareceríamos en la primera página?

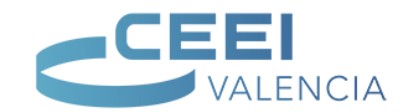

Llegados a este punto es posible preguntarse, si el primer resultado de orgánico aparece en una quinta o sexta posición, ¿ha muerto realmente el SEO? La respuesta a esta pregunta sigue siendo rotundamente no. Sí que es cierto que, con las nuevas modificaciones, el SEO cada vez tiene menos relevancia para algunos resultados de búsqueda muy competidos. No obstante, puedes realizar prueba para responderte a la pregunta.

Busca en Google "reforma de baño", por ejemplo. Al tratarse de un sector muy competido los primeros resultados son de pago. Inmediatamente tras estos resultados aparecen los resultados de *Google My* Business (llamado también Perfil de Empresa / Perfil de Negocio), con lo que relegan a un posición demasiado baja al primer resultado de orgánico. Busca ahora "reforma de cuarto de baño sin obras", aparecen unos términos de búsqueda mucho más específicos, con menos anuncios pero aún con fuerte competencia como por ejemplo de Leroy Merlin.

Este es, básicamente, el concepto de los términos de cola larga o lo que se conoce en SEO como *long-tail keywords*. Siguiendo el principio de Pareto, términos genéricos de búsqueda (términos de consulta de una o dos palabras clave) representan un volumen de búsqueda tal que ocupa el 20% del volumen de búsqueda por dicha temática. Mientras que el número de visitas que aporta una consulta compuesta por varias palabras es mucho más reducido, el total de consultas de cola larga ocupa el 80% del tráfico orgánico que puede llegar a la web.

Pondremos un ejemplo que ayude a comprender esta idea. Supongamos que tenemos una tienda de venta de naranjas online. Una búsqueda sencilla, como "naranjas", se repite con mucha probabilidad en gran número de ocasiones y puede tener un gran volumen de búsqueda, sin embargo, y como demuestra la experiencia, existe una amplia variedad de visitas ("comprar naranjas online", "comprar mandarinas clemenules", etc.) cuya suma aporta el 80% del tráfico total al sitio web o superior.

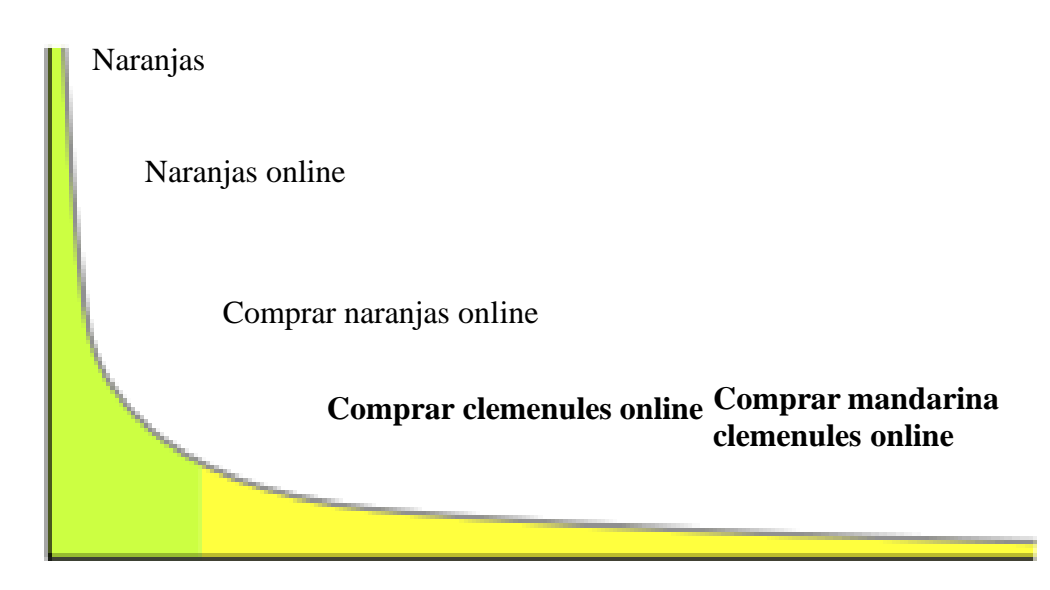

**Fig. 3 - Ejemplo de keywords** *long-tail***. Fuente: Elaboración propia.**

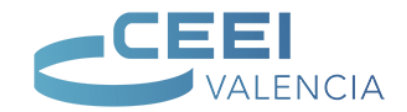

El *Keyword Research* suele ser la acción olvidada en los procesos de desarrollo web y, sin embargo, necesaria previamente para afrontar cualquier estudio SEO. A lo largo de este documento conocerás algunas herramientas útiles para el desarrollo de palabras clave, así como algunas técnicas para poder desarrollar un estudio de palabras clave sencillo.

#### **1. Estudio de palabras clave**

#### **1.1. Consultoría de palabras clave**

El análisis de palabras clave puede ser una tarea compleja si el sector por el que se desea posicionar está muy competido. Sin embargo, vamos a apuntar algunos detalles que pueden resultar interesantes para escoger la palabra clave más adecuada por la que competir con una página web.

Existen diferentes formas de llevar a cabo un *Keyword Research*. En nuestro caso, vamos a comentar algunas técnicas sin profundizar en estrategias que requieren la implementación de algoritmos que escapan al objetivo de la asignatura.

Ya hemos comentado que, ante una consulta de búsqueda, es conveniente que Google ofrezca un resultado con la información que se buscaba al insertar las *keywords* de consulta. Sin embargo y, anticipándonos a siguientes sesiones, deberías preguntarte qué diferencia habría entre el contenido que puedas encontrar en las siguientes URLs:

- <http://midominio.com/vuelos-baratos/>
- <http://midominio.com/vuelos-economicos/>
- <http://midominio.com/vuelos-low-cost/>

Si crees que el contenido de las tres URL va a aportar la misma información al usuario que consulte por vuelos a precios bajos, ¿qué te hace pensar que el buscador va a tratar de forma diferente cada una de ellas? Este ejemplo, que hasta hace algunos años funcionaba en SEO, es la muestra de la relevancia de determinar cuál ha de ser las palabras clave por la que debe competir fundamentalmente esta página web (lo que, en adelante, denominaremos *keyword* campeona) y cuáles deben ser los términos de búsqueda relacionados y sinónimos que deben aparecer en el contenido respaldando esta *keyword*.

Los buscadores modernos son cada vez más semánticos, de manera que entienden el contenido sin necesidad de caer en la redundancia de una *keyword* hasta hacer que el contenido pierda el significado por intentar posicionarla. Además, con un mismo contenido se puede competir a varias palabras clave, ampliando considerablemente la visibilidad de una página bien estructurada. De hecho, es lo que se suele hacer hoy en día.

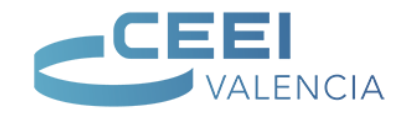

Con el estudio de palabras clave vamos a poder:

- Categorizar la arquitectura de la información de la página web, entendiendo ésta como la estructura sobre la que se definirán los contenidos, de manera que los buscadores que analicen el sitio web, indexando cada una de las páginas que lo componen, puedan comprender de qué trata el contenido de cada una de las páginas del site, ofreciendo como resultado a una consulta la página que mejor responda a ella.
- Que una página concreta del site compita por un término de búsqueda concreto (o varios, si las consultas son relacionadas con el contenido de esta página).

Antes de empezar con la consultoría de palabras clave deberíamos añadir una última puntualización. En el estudio de palabras clave vamos a obtener una gran cantidad de *keywords*. Salvando repeticiones, *keywords* similares con variaciones de preposición o artículos que las acompañen, singulares y plurales, con acento o sin acento, etc. La clasificación de *keywords* la realizamos en función de cómo de cerca queda el usuario de la conversión cuando realiza una búsqueda:

- **Búsqueda navegacional:** Son aquellos términos de búsqueda genéricos, propios de un proceso de conciencia de la existencia de un producto. El usuario todavía no está cerca de convertir si visitara nuestra web. La visibilidad por estos términos de búsqueda suele ser, por lo general, muy competida. Son ejemplos de búsqueda "recibidores", "muebles juveniles".
- **Búsqueda transaccional:** Son aquellos términos de búsqueda próximos a la conversión. El usuario denota en su término de consulta la intención de convertir. Cuando realiza una búsqueda de este tipo, es posible que entre los resultados que compiten en esta SERP, estén los que conviertan.
- **Búsqueda informacional:** Son aquellas búsquedas en las que el usuario quiere información, no va a convertir a través de la página web, pero conoce con más claridad el producto. Son búsquedas informacionales aquellas que se plantean como una consulta("cómo…") y aquellas que son búsquedas geolocalizadas ("tienda de muebles en valencia", probablemente vaya a la tienda, pero no voy a convertir a través de la web en un principio).

Recientemente, además, se ha incorporado una nueva tendencia que debe hacernos partícipes de la necesidad de segmentar (pensando en una estrategia global de Marketing Online) aún más a nuestro público objetivo: las búsquedas por dispositivo móvil.

Como veremos con más detalle, la Usabilidad Web se hace cada vez más fundamental junto a una buena experiencia de usuario (Ux) en dispositivos móviles. No es ninguna novedad, Google lleva años insistiendo a los desarrolladores web que hagan un diseño adaptado a móvil (*First Mobile*) y que este crezca a medida que se ajusta a pantallas más grandes. Por otro lado, elusuario móvil ha cambiado mucho la forma en que escribe los términos de búsqueda. Ha pasado a escribir en un teclado pequeño, con muchos errores propios del mismo, pocas palabras clave a realizar búsquedas complejas, incluso sin *keywords* de búsqueda comunes gracias a sistemas de reconocimiento de voz como Siri, Ok Google o Cortana.

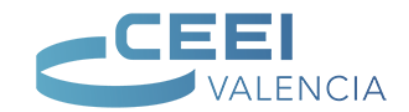

Así, para averiguar el tiempo de tu ciudad puedes emplear el teclado táctil, escribiendo tal vez "tiempo+ciudad" o consultar por voz algo como "¿qué tiempo hace hoy?" o preguntas más concretas como si va a llovero si va a hacer frío o calor.

Los buscadores que intentan simular un conocimiento semántico asocian algunos términos a respuestas concretas o a consultas relacionadas, con lo que pueden ofrecer respuestas por comprensión de términos simulando lo que se conoce como web semántica. Esta última apreciación debe tenerse en cuenta a la hora de escribir contenido para una web, como veremos más adelante.

Ante una consulta de búsqueda a un buscador, éste ofrece las páginas de un sitio web (no necesariamente la página de inicio o home) que mejor responden. No obstante, ¿cuál es la mejor arquitectura de la información para una web?

No podemos plantear un estudio de palabras clave, por sencillo que sea, sin conocer el sector. Por ello, es necesario que, cuando un cliente nos solicite posicionar su página web realicemos una exhaustiva consultoría de palabras clave con objeto de entender qué ofrecen y cómo busca su producto o servicio la gran mayoría de usuarios.

El primer paso que recomendaríamos a cualquier SEO que se disponga a realizar un estudio de palabras clave es que se entreviste con el cliente, preguntándole por los servicios/productos, qué hacen exactamente en cada uno de ellos, cómo los realizan, cuál es su competencia, etc. Cualquier información útil que pueda ofrecer de su negocio.

Si se trata con clientes es conveniente preguntarles en qué términos se expresan estos cuando hacen referencia a su producto o servicio. Si, además, la empresa cuenta con varios departamentos es conveniente entrevistarse con los miembros de cada uno de ellos. Es especialmente interesante detectar los términos por los que, los clientesde cada departamento, se refieren al producto o servicio que desarrollan.

No obstante, estas *keywords* no son, en ningún caso, definitivas. Pero servirán como punto de arranque (*brainstorming*) en el análisis de palabras clave que definiremos a continuación. También conviene preguntar, en el periodo de entrevistas, si conocen a su competencia para someterlas a auditoría con objeto de identificar su arquitectura de información y palabras clave más relevantes.

Una vez tengamos las principales *keywords* obtenidas de la entrevista con el cliente podemos investigar, mediante herramientas que veremos a continuación, qué otros términos pueden ayudarnos a encontrar nuevas *keywords* para su posterior análisis. En esta primera fase de análisis no debe importarnos demasiadola repetición de *keywords*, es conveniente abrirse una hoja de cálculo (no importa la aplicación. Office, OpenOffice o la hoja de cálculo de Google Drive-*SpreadSheet*). Esta última, *SpreadSheet*, nos gusta utilizarla ya que me permite añadir unas líneas de código para reducir las *keywords* a la raíz mediante el algoritmo de Stemming.

Para seguir ampliando posibles términos de búsqueda se puede acudir al propio buscador e insertar, uno a uno, cada uno de los términos de búsqueda. A medida

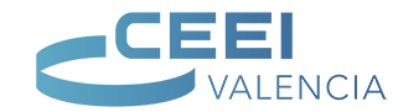

que comencemos a introducir caracteres en la caja de texto del mismo Google sugerirá una serie de términos relacionados con el término de búsqueda que estamos introduciendo. Estos términos no son casuales, son sugerencias (*Google Suggests*) que Google ofrece en base las búsquedas más comunes que los usuarios realizan por estos términos.

| Google | recibidor                     | ×                                                     |
|--------|-------------------------------|-------------------------------------------------------|
|        | recibidores<br>Q              |                                                       |
|        | recibidores ikea<br>Q         |                                                       |
|        | recibidores conforama<br>Q    |                                                       |
|        | recibidores leroy merlin<br>Q |                                                       |
|        | recibidores pequeños<br>Q     |                                                       |
|        | recibidores originales<br>Q   |                                                       |
|        | recibidores carrefour<br>Q    |                                                       |
|        | recibidores merkamueble<br>Q  |                                                       |
|        | recibidores modernos<br>Q     |                                                       |
|        | recibidores baratos<br>Q      |                                                       |
|        |                               | Denunciar predicciones inadecuadas<br>Más información |

**Fig. 4 - Google sugiere consultas de búsqueda de** *long tail.* **Fuente: Google**

Cada vez que se realiza una consulta en Google aparecen, al final de la primera página de las SERP, un sistema de búsquedas relacionadas con una serie de palabras clave. Estas palabras clave se pueden someter a un posterior análisis en la siguiente herramienta.

#### Búsquedas relacionadas  $\alpha$ recibidores modernos  $\Omega$ recibidores *ikea*  $\hbox{\large \it Q}$ Q recibidores leroy merlin recibidores maison du monde

 $\alpha$ recibidores originales  $\alpha$ recibidores **baratos** recibidores modernos  $\alpha$  $\alpha$ recibidores merkamueble conforama

#### 000000 1 2 3 4 5 6 7 8 9 10 Siguiente

 **Fig. 5 - Las búsquedas relacionadas de Google ofrece otras** *keywords* **relevantes. Fuente: Google.**

Una vez detectadas las palabras clave de la entrevista, las sugeridas y las

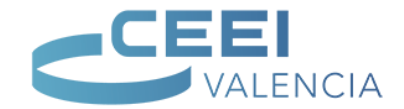

relacionadas, es conveniente analizar el volumen de búsqueda de cada una de ellas. El volumen mensual de búsquedas de una *keyword* es un buen indicador del interés que genera esa palabra clave. Para ello, debemos acceder a Google Ads haciendo clic en el siguiente enlace<https://ads.google.com/> Puedes iniciar sesión con la cuenta de Google facilitada en clase*<sup>2</sup>* en el enlace que aparece en la parte superior derecha de la siguiente imagen.

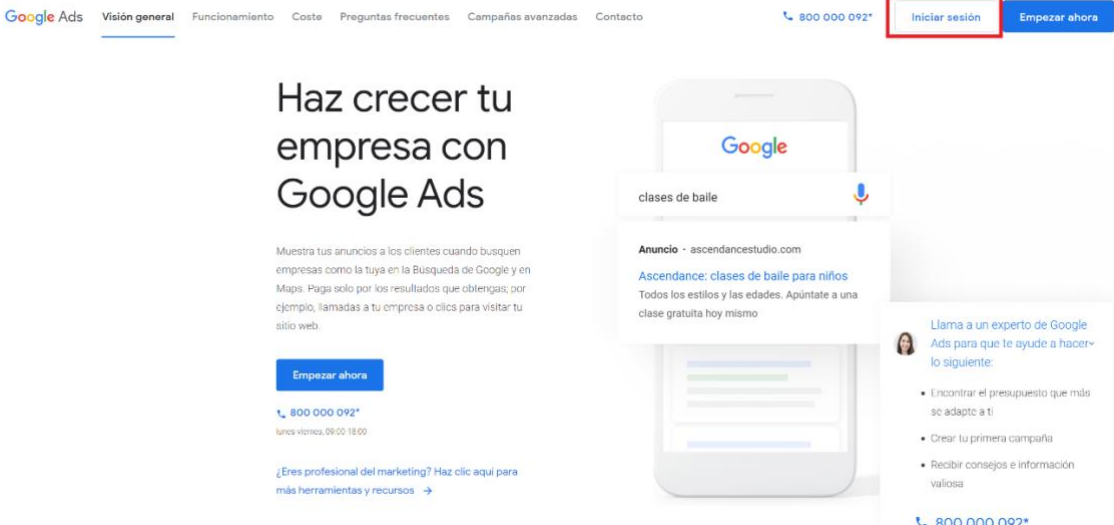

**Fig. 6 - Google Ads ofrece una herramienta para análisis de palabras clave. Fuente: Google Ads.**

Si es la primera vez que accedes a *Google Ads,* por favor, revisa la grabación de *Teams* de la sesión del pasado 10/11/21.

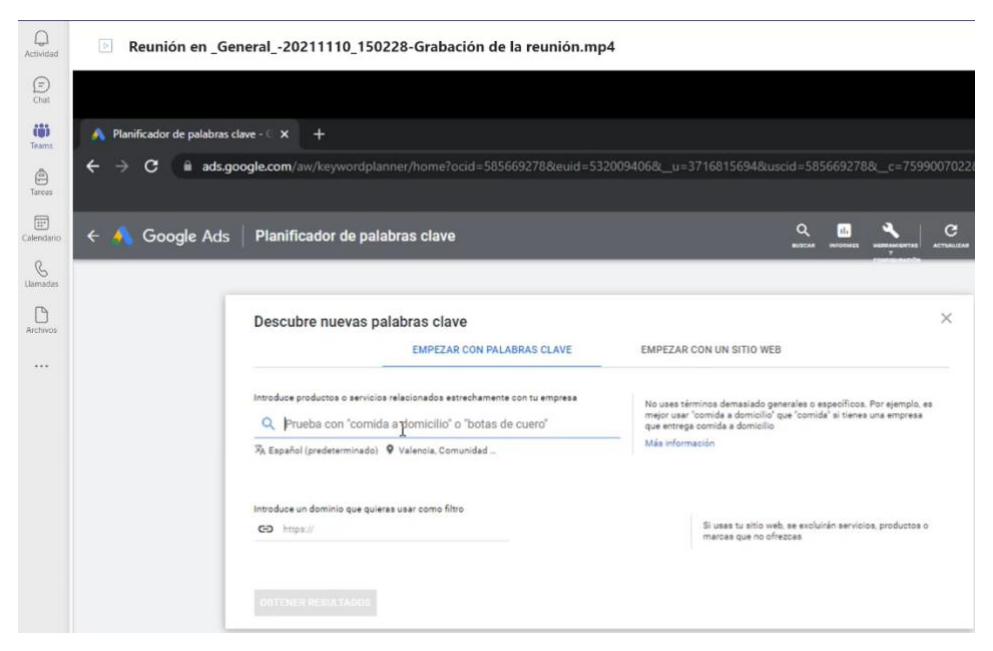

**Fig. 7 - Vista del Planificador de Palabras Clave de Google Ads. Fuente: Google Ads.**

<sup>2</sup> Google: user: tallerupv2021@gmail.com / pass: Ta11erupv2o21

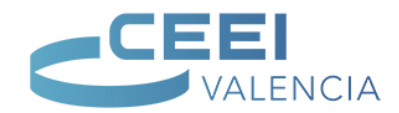

Para acceder a la herramienta de palabras clave basta con hacer clic en: *Herramientas y configuración > PLANIFICACIÓN > Planificador de palabras Clave*.

| $\equiv$                | Google Ads     | SEOSEMVALENCIA ><br><b>Get Radio</b>                 | Todas las campañas       |                                             |         |                              |                          |                   | 圃<br>Q<br>Informes<br>Busney | এ<br><i><u><b>Ierramientas</b></u></i> |              | G<br><b>Actualizar</b>     | ⊚<br>Ayuda |
|-------------------------|----------------|------------------------------------------------------|--------------------------|---------------------------------------------|---------|------------------------------|--------------------------|-------------------|------------------------------|----------------------------------------|--------------|----------------------------|------------|
| 合<br>Vista general      | Cam            | 启<br>PLANIFICACIÓN                                   | 圃                        | <b>BIBLIOTECA COMPARTIDA</b>                | r.      | <b>ACCIONES EN BLOQUE</b>    |                          | <b>X</b> MEDICIÓN |                              |                                        |              | <b>E3 CONFIGURACIÓN</b>    |            |
| Recomendaciones         |                | Planificador de rendimiento                          | Gestor de audiencias     |                                             |         | Todas las acciones en bloque |                          | Conversiones      |                              |                                        |              | Datos empresariales        |            |
| $\bigwedge$<br>Campañas | 2              | Planificador de palabras clave                       | Estrategias de puja      |                                             | Reglas  |                              |                          | Google Analytics  |                              |                                        |              | Administrador de políticas |            |
| Grupos de anuncios      |                | Planificador de cobertura                            |                          | Listas de palabras clave negativas          |         | Secuencias de comandos       |                          | Atribución        |                              |                                        |              | Acceso y seguridad         |            |
| Anuncios y              | 10             | Vista previa y diagnóstico de anuncios               | Presupuestos compartidos |                                             | Subidas |                              |                          |                   |                              |                                        |              | Cuentas vinculadas         |            |
| extensiones             |                | Centro de publicidad de aplicaciones<br><b>NUEVO</b> | Grupos de ubicaciones    |                                             |         |                              |                          |                   |                              |                                        | Preferencias |                            |            |
| ▶ Vídeos                | 0 <sub>z</sub> |                                                      | Listas de exclusiones de |                                             |         |                              |                          |                   |                              |                                        |              | Google Merchant Center     |            |
| ▶ Páginas de destino    | ٠              |                                                      | emplazamientos           |                                             |         |                              |                          |                   |                              |                                        |              |                            |            |
| ▶ Palabras clave        |                |                                                      |                          |                                             |         |                              |                          |                   |                              |                                        |              | BUSCAR SEOMENTO            |            |
| Audiencias              | п<br>٠         | Campaña $\downarrow$                                 | Presupuesto              | Estado                                      | Tipo de |                              | Impresiones Visualizacio | Porcentai<br>d    | CPV medio                    |                                        | Coste        | Visualizacio               | vis        |
| Emplazamientos          |                |                                                      |                          |                                             | campaña |                              |                          | visualizació      |                              |                                        |              | gana                       | m          |
| Configuración           |                |                                                      |                          | Entidad apta<br>(limitada)                  |         |                              |                          |                   |                              |                                        |              |                            |            |
| Historial de<br>cambios | . .            | Branding-GetRadio-VLC-2020                           | 0,20 €/día               | Entidad limitada M<br>por el<br>presupuesto | Vídeo   | 914                          | 243                      | 26,59%            | 0.01€                        |                                        | 3.02€        | $\mathbf 0$                |            |

**Fig. 8 - El planificador es una buena herramienta para el** *keyword research.* **Fuente: Google Ads.**

El planificador de palabras clave de Google ofrece varias formas de trabajo. Una vez accedamos a la herramienta podemos realizar un análisis de palabras clave indicando hasta 10 *keywords* de forma simultánea. También podemos indicar una URL, demanera que la propia herramienta, con el conocimiento que tiene de las palabras clave por las que compite esa URL, ofrece otras URLs similares o amplía términos de la misma (términos de *long-tail*).

Cuando se procede a analizar las palabras clave con el planificador de palabras clave se observa, en primer lugar, un formulario como el que se muestra en la siguiente imagen.

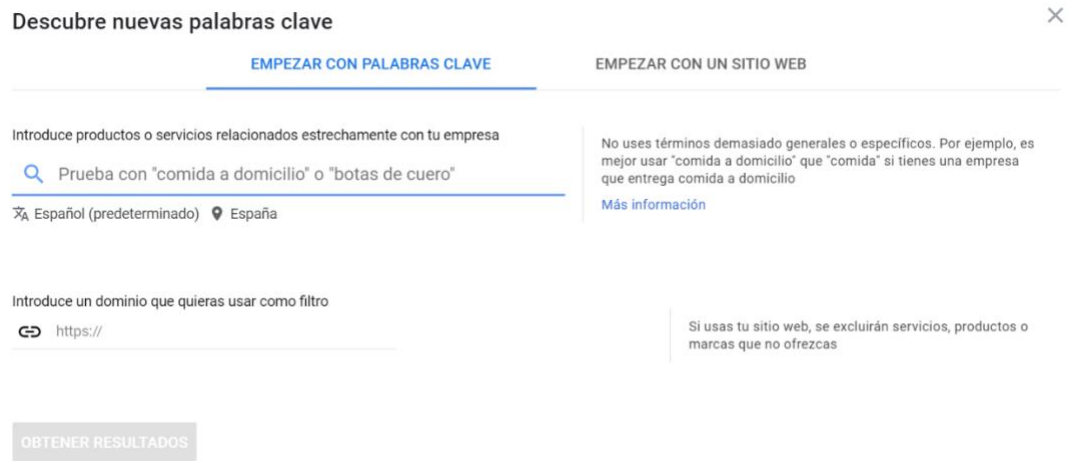

**Fig. 9 - Búsqueda en el planificador de palabras clave***.* **Fuente: Google Ads.**

Se puede analizar palabras clave insertando una *keyword* en el espacio de producto o servicio. Insertar una URL (no necesariamente la página de inicio) y se puede (se debe, incluso) segmentar las búsquedas geolocalizándolas por países, provincias o ciudades. Es posible que, un término de búsqueda no tenga suficiente volumen de tráfico en pequeñas ciudades. De hecho, el volumen de búsquedas se distribuye casi siempre en el orden Madrid, Barcelona y Valencia.

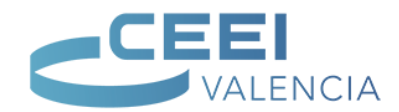

Para la obtención de *keywords* sugerimos aplicar el siguiente algoritmo:

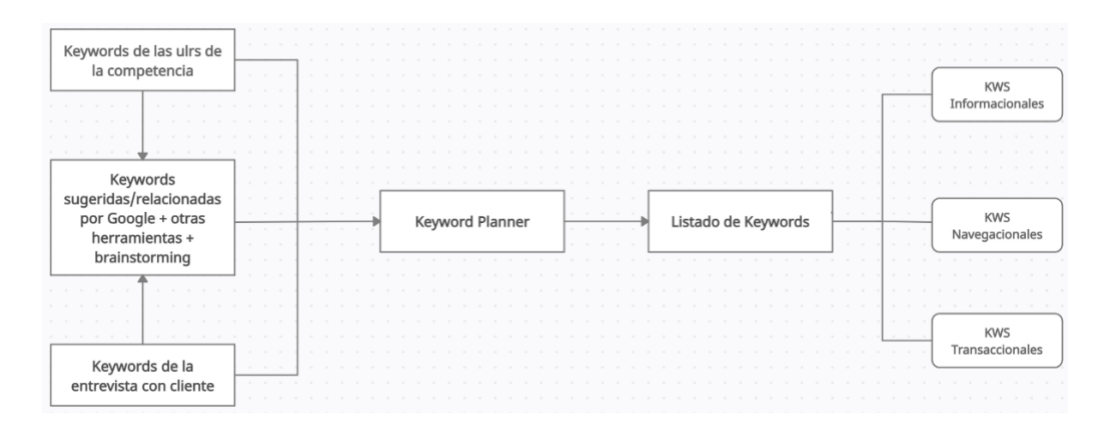

**Fig. 10 - Algoritmo para la obtención de** *keywords.* **Fuente: Elaboración propia.**

Se puede empezar, indistintamente, por las *keywords* detectadas por la entrevistao por las URLs de la competencia que puedan haber compartido. En caso de no tener URLs de las que partir se puede analizar las URLs de las SERP. Para ello, es conveniente emplear algún *crawler* que realice consultas a Google de forma anónima o borrar las cookies y la caché, realizando la consulta con la sesión cerrada.

Tras el análisis, se obtendrían palabras clave relacionadas. Incluso algunasde las palabras clave extraídas en las primeras consultas se pueden someter a un análisis haciendo uso del planificador de palabras clave.

| Q recibidores                                               |            | <b>Q</b> España                             | XA Español              | EQ. Google                            | $\Box$ oct. 2020 - sept. 2021                                     | $\overline{\phantom{a}}$                                          |
|-------------------------------------------------------------|------------|---------------------------------------------|-------------------------|---------------------------------------|-------------------------------------------------------------------|-------------------------------------------------------------------|
| Amplía tu búsqueda:                                         | $+$ mueble | + muebles para el hogar                     | + muebles de dormitorio | + hogar y jardin                      | + muebles de baño                                                 | + dormitorio                                                      |
| 1 M                                                         |            |                                             |                         |                                       |                                                                   |                                                                   |
| 500 mil                                                     |            |                                             |                         |                                       |                                                                   |                                                                   |
| $\Omega -$<br>oct. 2020                                     | nov.       | dic.<br>ene. 2021                           | feb.                    | mar.                                  | abr.                                                              |                                                                   |
| AÑADIR FILTRO                                               |            | 1.518 ideas para palabras clave disponibles |                         |                                       |                                                                   |                                                                   |
| Palabra clave (por relevancia)<br>┌                         |            | Promedio de búsquedas<br>mensuales          | Competitividad          | Cuota de<br>impresiones de<br>anuncio | Puja por la parte<br>superior de la<br>página (intervalo<br>bajo) | Puja por la parte<br>superior de la<br>página (intervalo<br>alto) |
| Palabras clave proporcionadas                               |            |                                             |                         |                                       |                                                                   |                                                                   |
| recibidores<br>⊏                                            |            | $49.500$ $\sim$                             | Alta                    | $\sim$                                | $0,08 \in$                                                        | $0.25 \in$                                                        |
|                                                             |            |                                             |                         |                                       |                                                                   |                                                                   |
|                                                             |            |                                             |                         |                                       |                                                                   |                                                                   |
| mueble recibidor                                            |            | 27.100                                      | Alta                    | $\overline{\phantom{a}}$              | $0.11 \text{ } \in$                                               | $0,31 \in$                                                        |
| Ideas para palabras clave<br>г<br>recibidores modernos<br>г |            | 14.800                                      | Alta                    | $\overline{\phantom{a}}$              | $0,10 \in$                                                        | $0.26 \text{ } \in$                                               |

**Fig. 11 - Resultados obtenidos por el planificador de palabras clave***.* **Fuente: Google Ads.**

La imagen 11 muestra un extracto de los 1.518 resultados de *keywords* que ofrece la herramienta para la *keyword* "recibidores", sus términos relacionados, sus búsquedas mensuales, el CPC (coste por clic) de la puja de Google Ads, o la competencia. Se puede almacenar la información haciendo clic en el botón descargar. Permite descargarlo en formato .csv, o en Hojas de cálculo de Google, e ir almacenando en diferentes hojas de cálculo.

Conocer los dispositivos desde los que visitan o pueden visitar una página web

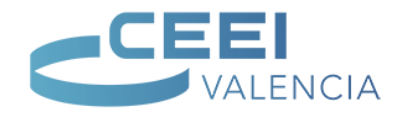

puede ayudar al SEO mejorando la experiencia de usuario. La herramienta ofrece la posibilidad de segmentar por dispositivos seleccionando el informe por dispositivos clicando en *Gráficos > Desglose por plataformas*, tal y como se muestra en la siguiente imagen.

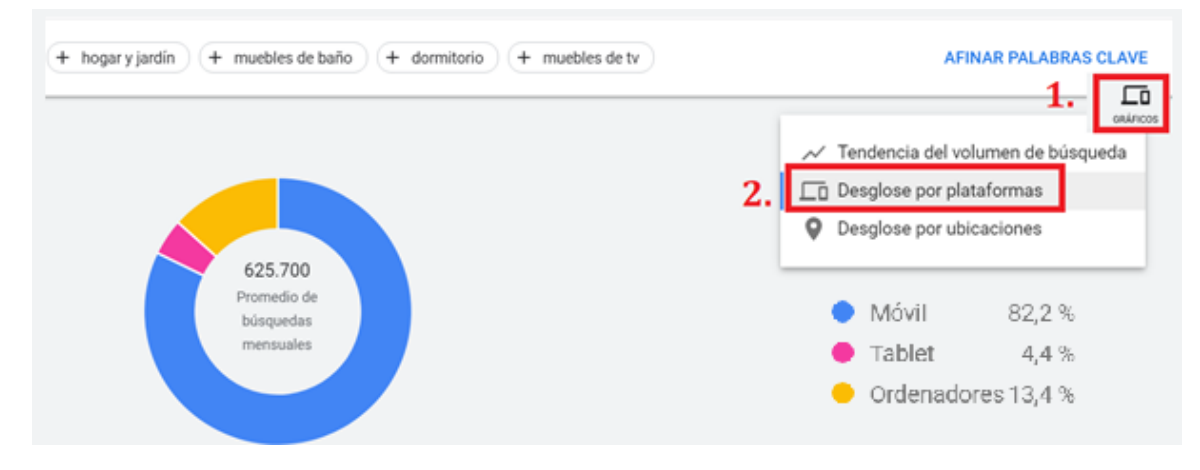

**Fig. 12 - El desglose por dispositivos para búsquedas en el sector del mueble***.* **Fuente: Google Ads.**

Como se puede ver en la imagen posterior, las palabras clave relacionadas que ofrece Google Ads no tienen por qué contener la *keyword* semilla "recibidores". En el ejemplo de la fig.13 se observa que, al buscar por recibidores, ofrece la *keywords* de muebles de *long tail*.

| Palabra clave         | Promedio de<br>◡<br>búsquedas mensuales | Competitividad | Cuota de<br>impresiones de<br>anuncio | Puja por la parte<br>superior de la<br>página (intervalo<br>bajo) | Puja por la parte<br>superior de la<br>página (intervalo<br>alto) |
|-----------------------|-----------------------------------------|----------------|---------------------------------------|-------------------------------------------------------------------|-------------------------------------------------------------------|
| mueble entrada        | 9.900                                   | Alta           | $\overline{\phantom{m}}$              | 0,09€                                                             | 0,30 €                                                            |
| muebles entraditas    | 9.900                                   | Alta           | $\overline{\phantom{m}}$              | 0,09€                                                             | 0,30 €                                                            |
| entraditas muebles    | 9.900                                   | Alta           | -                                     | 0,09€                                                             | 0,30 €                                                            |
| muebles de entrada    | 8.100                                   | Alta           | $\sim$                                | $0,08 \in$                                                        | 0,28 €                                                            |
| muebles de entraditas | 8.100                                   | Alta           | $\overline{\phantom{0}}$              | 0,08€                                                             | 0,28€                                                             |

**Fig. 13 - El** *Keyword Planner* **ofrece términos que pueden ser útiles para el estudio***.* **Fuente: Google Ads.**

El *Keyword Planner* también arroja la palabra clave "mueble" que es más genérica y, en función del negocio, puede que sea una categoría superior o directamente la página de inicio la que contenga entre sus *keywords* el término mueble. Aquí radica la relevancia del estudio de palabras clave, con la intención de desarrollar una arquitectura de la información que componga el sitio web con diferentes páginas categorizadas y, por cada una de ellas, compita una *keyword* (la que llamaremos *keyword* relevante o campeona) por la que intentaremos competir.

Al mismo tiempo, detectamos otras palabras clave sinónimas que pueden sustituirse por la *keyword* relevante sin que el contenido cambie de significado. En posteriores sesiones entraremos en la forma más adecuada de crear contenido SEO no penalizable por *keyword stuffing* (repetición de una *keyword* hasta hacer que el contenido pierda significado por abuso de la misma).

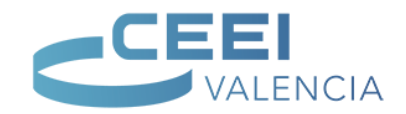

Sobre lo comentado anteriormente, si tenemos una tienda online de muebles, jerárquicamente un recibidor esun mueble y, por ello, debemos analizar si conviene crear una URL para muebles y, bajo ésta, una nueva URL para recibidores. Del mismo modo, podemos analizar el tráfico de búsqueda de recibidores clásico y valorar si es conveniente crear una URL para esta *keyword* ya que, como usuarios, si buscamos recibidor y aterrizamos en una página de muebles genérica es probable que un alto porcentajedel tráfico que aterrice en la página buscando un recibidor se vaya porque no encuentra lo que espera. No olvidemos nunca que, con Internet, la competencia está a un solo clic de distancia.

A continuación vamos a realizar algunas búsquedas relacionadas con la tienda de muebles explicando, a modo de ejemplo sencillo y sin contemplar todo el algoritmo propuesto en la figura 10, cómo realizar el proceso de obtención de *keywords* para su posterior criba.

Supongamos que, tras entrevistarnos con el cliente que nos ha pedido realizar SEO sobre su futura web, hemos obtenido las siguientes palabras clave con las que iniciar el rastreo de *keywords* (obviamente se trata de un extracto, el listado sería más amplio):

- Muebles
	- Tienda de muebles (online)
	- En Valencia
	- Ofertas (rebajas)
	- A medida
- Recibidor
	- Moderno
	- De cerezo
	- Blanco
	- De roble
	- Con espejo
- Dormitorio
	- Matrimonio
	- Juveniles
	- Modernos
	- Literas
	- Colchones (Camas)
	- Cabeceros

Accedemos, en primer lugar, a Google. Buscamos por cada uno de los términos que nos ha ido indicando el cliente y apuntamos en una hoja de .txt los términos de *long tail* por ser términos significativos aunque su volumen de búsquedas no sea excesivamente alto (recuerda que, siguiendo el principio de Pareto explicado en las *keywords* de long-tail, si esa *keyword* se emplea para posicionar en la tienda online estos términos pueden aportar tráfico significativo a la web).

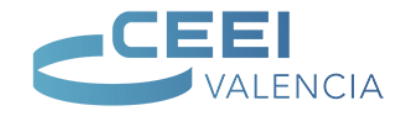

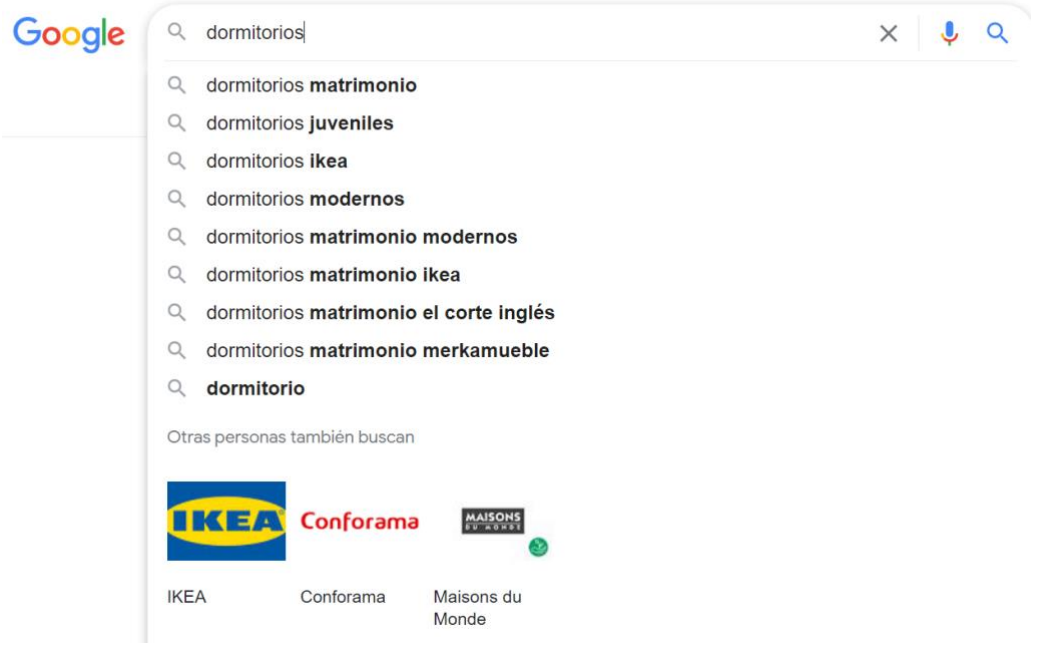

**Fig. 14 - Búsquedas sugeridas por Google ante la consulta "dormitorios"***.* **Fuente: Google.**

Si se detectan búsquedas como la de la imagen donde aparece una marca competidora no es necesario apuntarla ya que se trata de una búsqueda de *branding* de un competidor y no sería adecuado posicionarse por ese término. De hecho, puedes hacer una búsqueda en Google con la *keyword* "dormitorios Ikea" y podrás comprobar que todos los resultados orgánicos pertenecer a Ikea. ¿Crees que podrías posicionarte entre esos resultados?

Debemos añadir, además, las búsquedas relacionadas que aparecen al final de las SERP en Google. Aquellos términos que pueden ser sinónimos o estar relacionados con la consulta realizada. Tienen mucho valor para el SEO a la hora de construir contenido de calidad ya que, semánticamente, guardan relación y pueden ayudar al buscador a entender el contenido de la web, no sólo por la aparición de la *keyword*, también por los términos que la rodean y tratan la misma temática.

> $\alpha$  $\alpha$ dormitorios juveniles ikea dormitorios juveniles ikea 2021 habitaciones iuveniles habitaciones iuveniles  $\alpha$  $\alpha$ conforama modernas dormitorios juveniles para poco  $\alpha$  $\alpha$ habitaciones juveniles baratas espacio dormitorios juveniles leroy dormitorios juveniles  $\alpha$  $\alpha$ merlin completos rapimueble

Búsquedas relacionadas

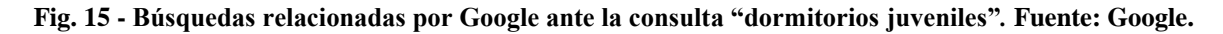

A continuación, accedemos al planificador de palabras clave de Google Ads, e introducimos cada una de las palabras clave detectadas (entrevista, urls de la competencia, búsquedas relacionadas/sugeridas de Google y lluvias de ideas).

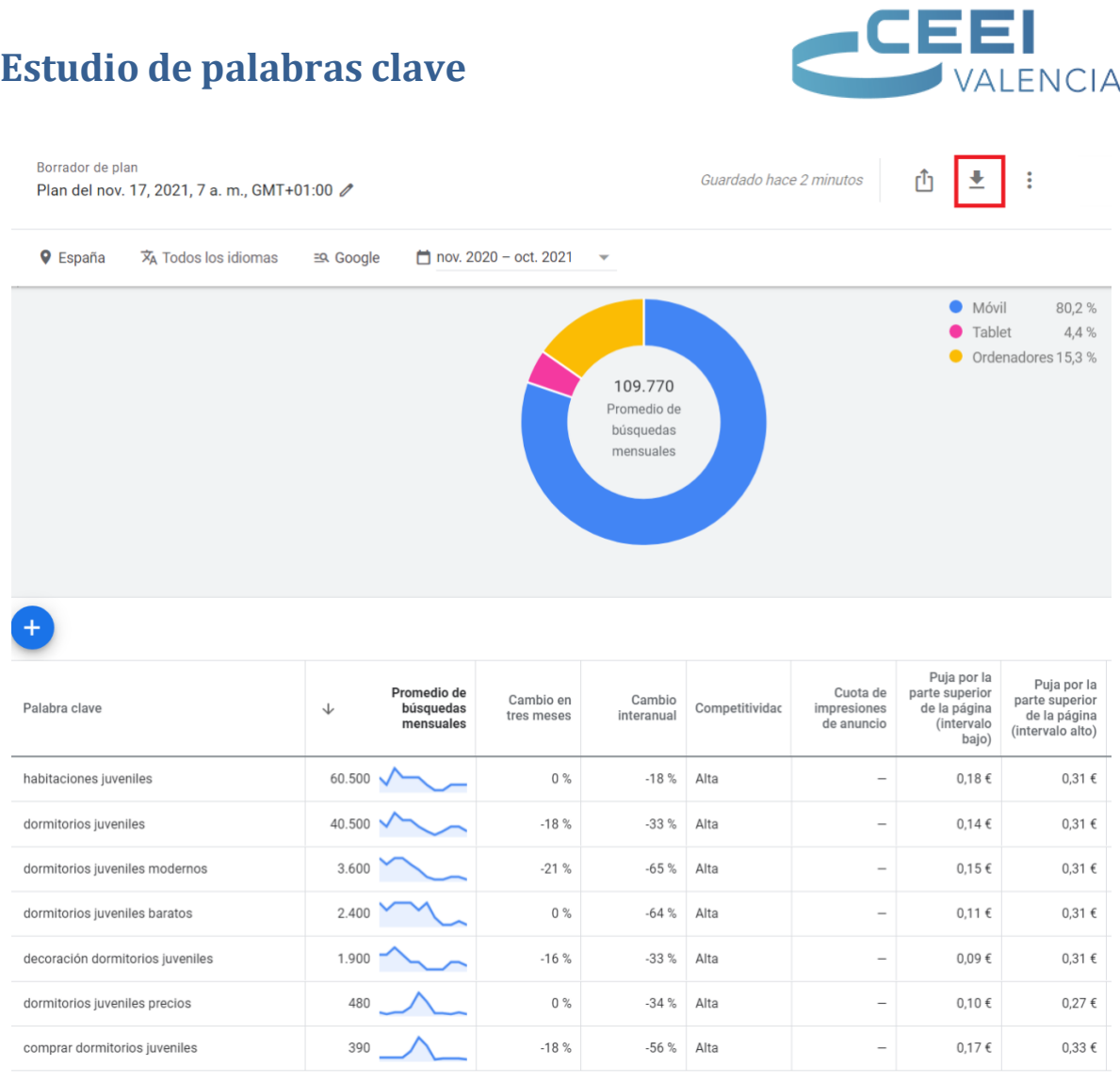

#### **Fig. 16 - Volumen de búsquedas de** *keywords* **introducidas en el Keyword Planner***.* **Fuente: Google Ads.**

Descargamos el fichero a una hoja de csv o de cálculo de Google (pulsando en el botón descargar, tal y como como muestra la flecha de la imagen anterior) para su posterior trabajo.

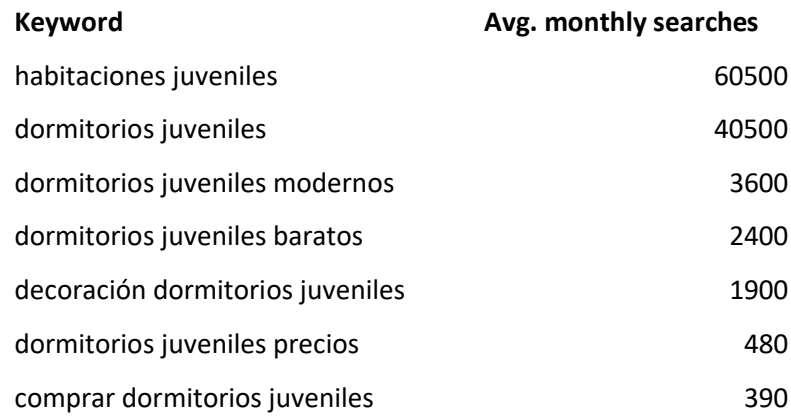

**Fig. 17 - Ejemplo de hoja de cálculo con las keywords a trabajar***.* **Fuente: Google Ads.**

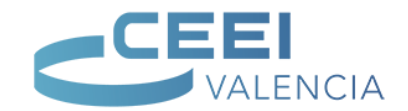

Hoy en día, sigue existiendo una leve diferenciación entre el mundo online y el mundo offline. Hay un salto generacional de usuarios y formas en que buscan en Internet y debemos plantearnos siempre si una categorización es la más adecuada tanto para la visibilidad como para el retorno de inversión. Aquí lanzamos algunas preguntas que, como profesionales del SEO, debéis plantearos con objeto de sacar vuestras propias conclusiones:

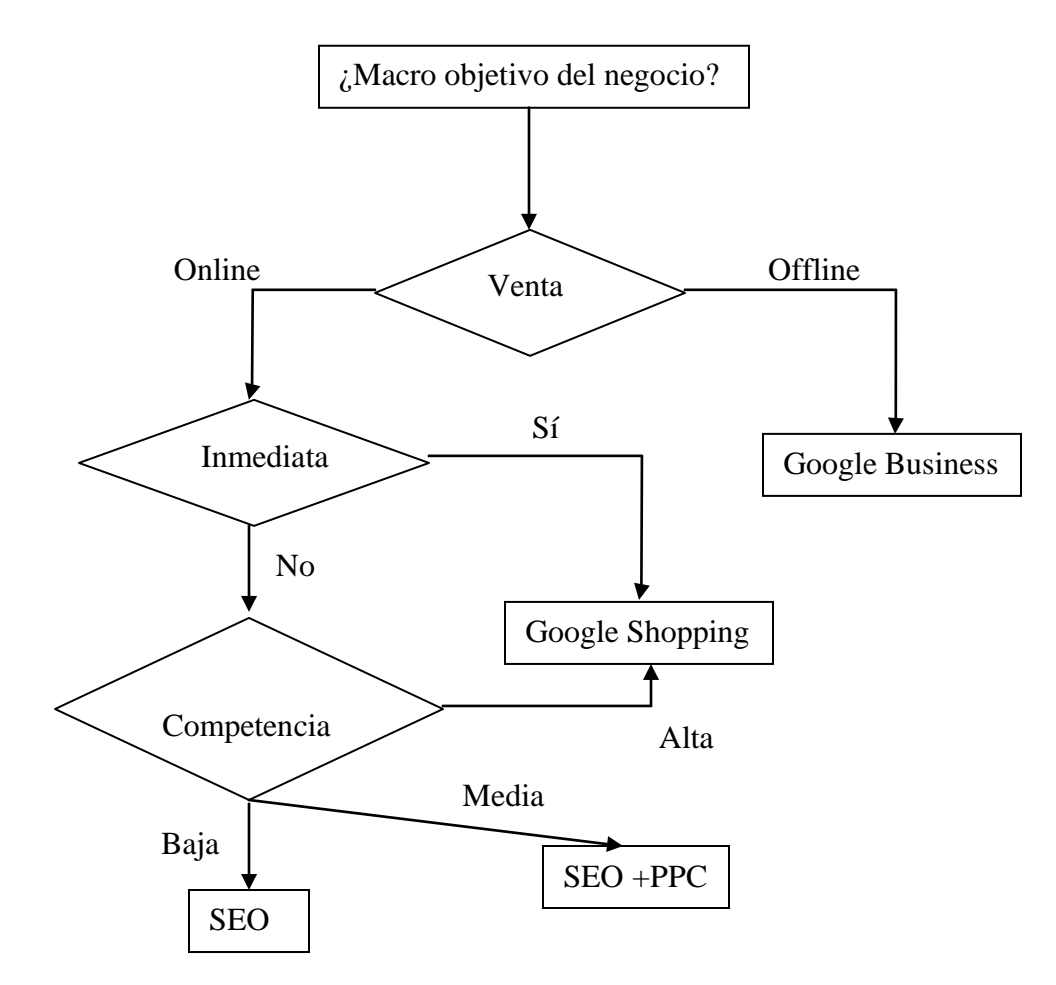

**Fig. 18 – Categorización de las keywords y formas de abordarlas***.* **Fuente: Elaboración propia.**

Al hacer una búsqueda en Google de ejemplo sobre la *keyword* "tienda de muebles online" debemos preguntarnos: ¿Ser el primero por tienda de muebles online está muy competido?

Si no lo está, aparentemente estamos de enhorabuena, podríamos posicionarnos en la home por este término, con lo que cubriríamos aquellas búsquedas de usuarios que, en la fase de conciencia, buscan muebles pero no tienen todavía muy claro qué tipo de mueble o para qué parte de la casa lo buscan.

En este sector, por ejemplo, puede tratarse de una casa nueva y buscan amueblar toda la casa, algo con alta probabilidad, con lo que quieran combinar todos los muebles y, por ello, busquen por un término genérico, haciendo alusión a lo que en ocasiones hemos comentado que cada proyecto tiene que conocerse bien porque ofrece muchas posibilidades y no sabemos la intención real del usuario ante una búsqueda tan genérica.

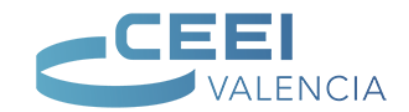

Siguiendo con el criterio ético (no sólo se debe buscar posicionamiento, sino el ROI de esa visibilidad), debemos preguntarnos cuánto tráfico va a aportar en el mejor de los casos el posicionamiento SEO. Para ello, una buena solución pasa por seguir los pasos explicados antes con la herramienta del planificador de palabras clave de Google Ads.

Si es insignificante, ¿existen palabras clave alternativas por las con un volumen de tráfico como para interesar posicionar? Si es así, plantearíamos, con mucha probabilidad, una URL para esa palabra clave. En caso contrario, emplearíamos ese término como una palabra clave de *long-tail* por si hubiera alguna búsqueda (prácticamente residual) que pudiera llegar a mi web por la URL.

Accedamos, por tanto al planificador de palabras clave de Google Ads y, por cada uno de los términos extraídos en la reunión con el cliente, hagamos la búsqueda de palabras clave. En muchos casos estas búsquedas ofrecerán *keywords* que se repetirán. No importa esto ahora, en el momento de hacer la criba para descartar *keywords* irrelevantes haremos una limpieza de duplicados.

Podemos buscar en Google cada uno de los términos y detectar URLs que posicionen habitualmente bien en la mayoría de *keywords*. Si una página web está bien posicionada en la mayoría de las búsquedas (con diferentes URL, se entiende) es síntoma de que han hecho SEO y, por ello, son páginas a tener en cuenta sobre cómo han categorizado sus menús y sus páginas, así como qué han hecho paraestar bien posicionados.

Si se detecta un buen posicionamiento para varias *keywords* de las URLs analizadas, sería conveniente visitar las webs desde su página de inicio y analizar su arquitectura de la información para detectar algunas pistas de cómo lo están haciendo las páginas bien posicionadas.

Si observas esta última sugerencia verás que, hacer SEO no es únicamente hacer las cosas bien. Conviene analizar a los principales competidores, entender por qué están bien posicionados para un término de búsqueda y, para la URL que compita por ese mismo término, hacer las cosas mejor que ellos.

Si entre el contenido analizado de los competidores detectamos palabras clave que no habíamos tenido en cuenta, podríamos someterlas a análisis en el planificador de palabras clave.

Volviendo a la hoja de cálculo descargada, por facilitar el estudio de palabras clave, podemos filtrar todas aquellas búsquedas que sean irrelevantes una vez eliminados los duplicados. Por ejemplo, si nuestro cliente tiene una tienda física en una ciudad y quiere vender, además, online, nos interesan las consultas relacionadas con su producto, tanto online como en la ciudad donde tiene la/s tienda/s. Por el contrario, esposible que Google Ads nos ofrezca consultas con otras ciudades. Estas búsquedas son irrelevantes y, por ello, no se requiere su análisis.

Ordenando las *keywords* consideradas como relevantes por criterio descendente (de

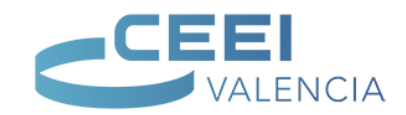

mayor volumen de búsquedas a menor) podemos ir catalogando, una a una y según intención de búsqueda, por transaccionales, informacionales o navegacionales.

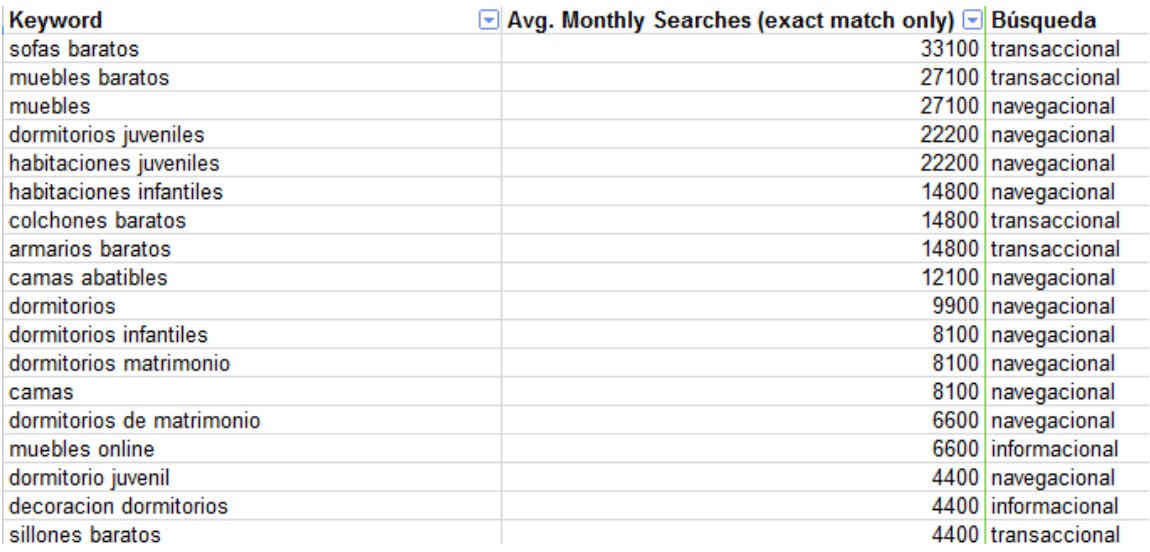

#### **Fig. 19 - Categorización de las** *keywords* **por intención de búsqueda***.* **Fuente: Elaboración propia.**

Una vez realizado esta categorización tenemos:

- Búsquedas informacionales, en algunos casos pueden ser prácticas para escribir artículos de posts bajo una categoría (taxonomía) adecuada.
- Búsquedas transaccionales enfocadas a la conversión.
- Búsquedas navegacionales, las emplearemos para generar la arquitectura de la información propia de la web.

Filtraremos en este paso seleccionando únicamente los términos navegacionales. Nos encontraremos en muchas ocasiones con términos muy similares (variaciones de singular y plural, por ejemplo). Aunque sean dos términos distintos, la raíz de búsqueda y el criterio es el mismo, el que busca un dormitorio juvenil puedebuscar también dormitorios juveniles y lo que está buscando es lo mismo en ambas consultas.

Por ello, procederemos a abreviar aún más los términos siguiendo el siguiente patrón:

- Toma como palabra clave relevante aquella que tenga mayor volumen de tráfico.
- Suma al volumen de tráfico de la *keyword* relevante el volumen de tráfico de la *keyword* en singular o plural (vale aplicarlo a género también) con menor volumen de búsqueda.
- Elimina la fila de la *keyword* con menor volumen de tráfico.

Para que se comprenda mejor viendo el ejemplo siguiente:

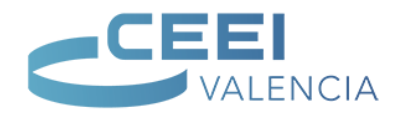

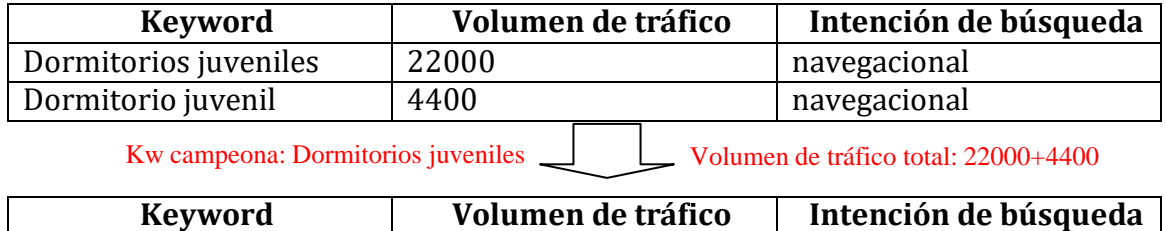

Dormitorios juveniles | 26400 | navegacional

**Fig. 20 – Ejemplo de patrón para abreviar las** *keywords* **seleccionadas***.* **Fuente: Elaboración propia.**

Del mismo modo como resolvimos la reducción de género o número de *keywords*, debemos hacer con las palabras sinónimas. Especialmente aquí radica la dificultad de seleccionar una buena arquitectura de la información para el sitio web pensando en SEO pero esto ya lo veremos próximamente…